## ANS: Nota Informativa n. 3/2011

## **VALORIZZAZIONE DEI DATI SUGLI ISTITUTI SUPERIORI DEGLI STUDENTI IMMATRICOLATI (dalla funzione "PERSONE")**

*Documento redatto da: Rossella Ceglie (*[r.ceglie@ced-csi.uniba.it](mailto:r.ceglie@ced-csi.uniba.it)*)* 

*Ultima modifica: martedì 6 marzo 2012 Versione 0.1 (non definitiva)*

*Approvato da: Rossella Ceglie*

**1**

## **1. Caso ERRATO segnalato dal MIUR**

Lo studente nell'immatricolarsi via WEB, per far prima, scrive ERRONEAMENTE manualmente il nome dell'Istituto superiore dove ha conseguito il Diploma, magari anche "appuntato". Notare che in questo caso il valore dei campi "Provincia" e "Comune" sono vuoti.

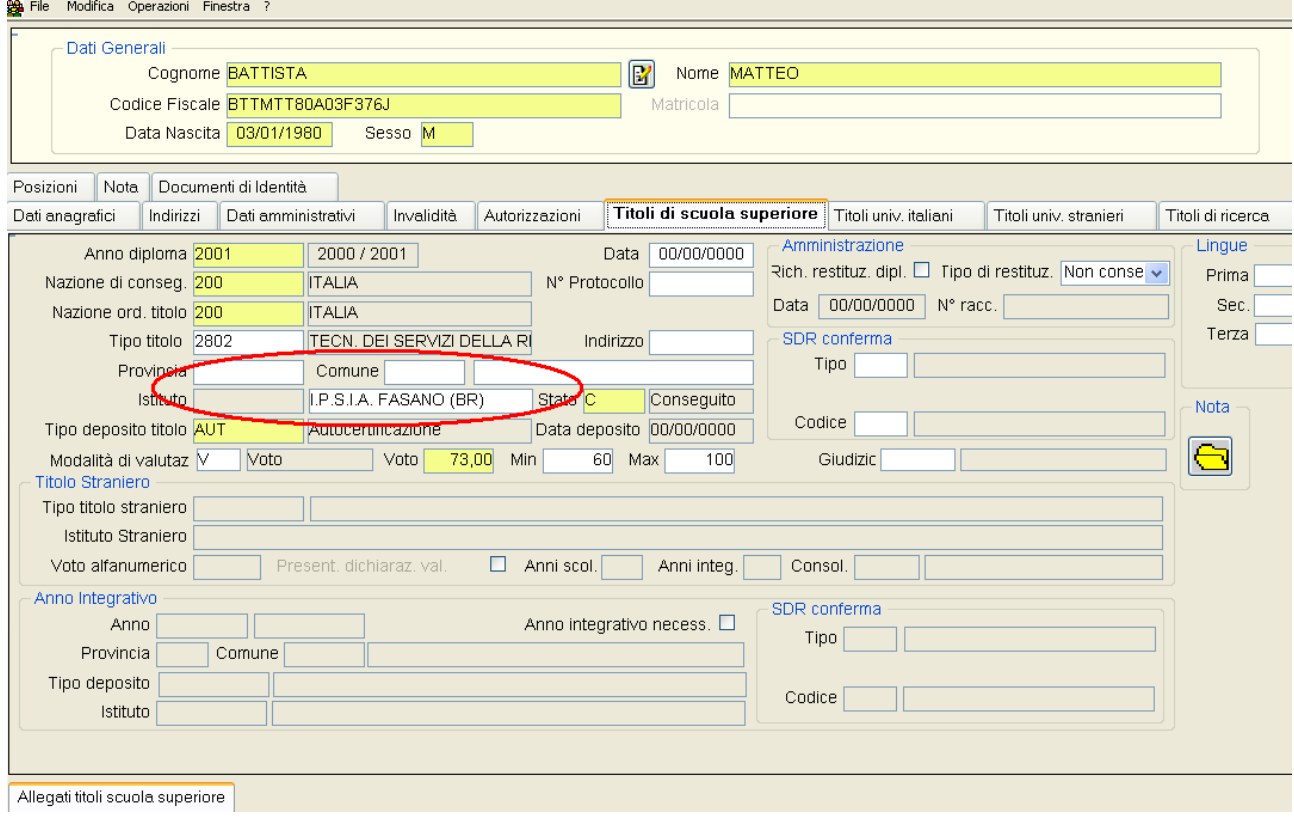

## **2. Caso CORRETTO su Esse3 (da reinviare al MIUR)**

Occorre prima selezionare la Provincia e il Comune della scuola, e dalla lista delle scuole di quel comune, scegliere l'istituto corrispondente.

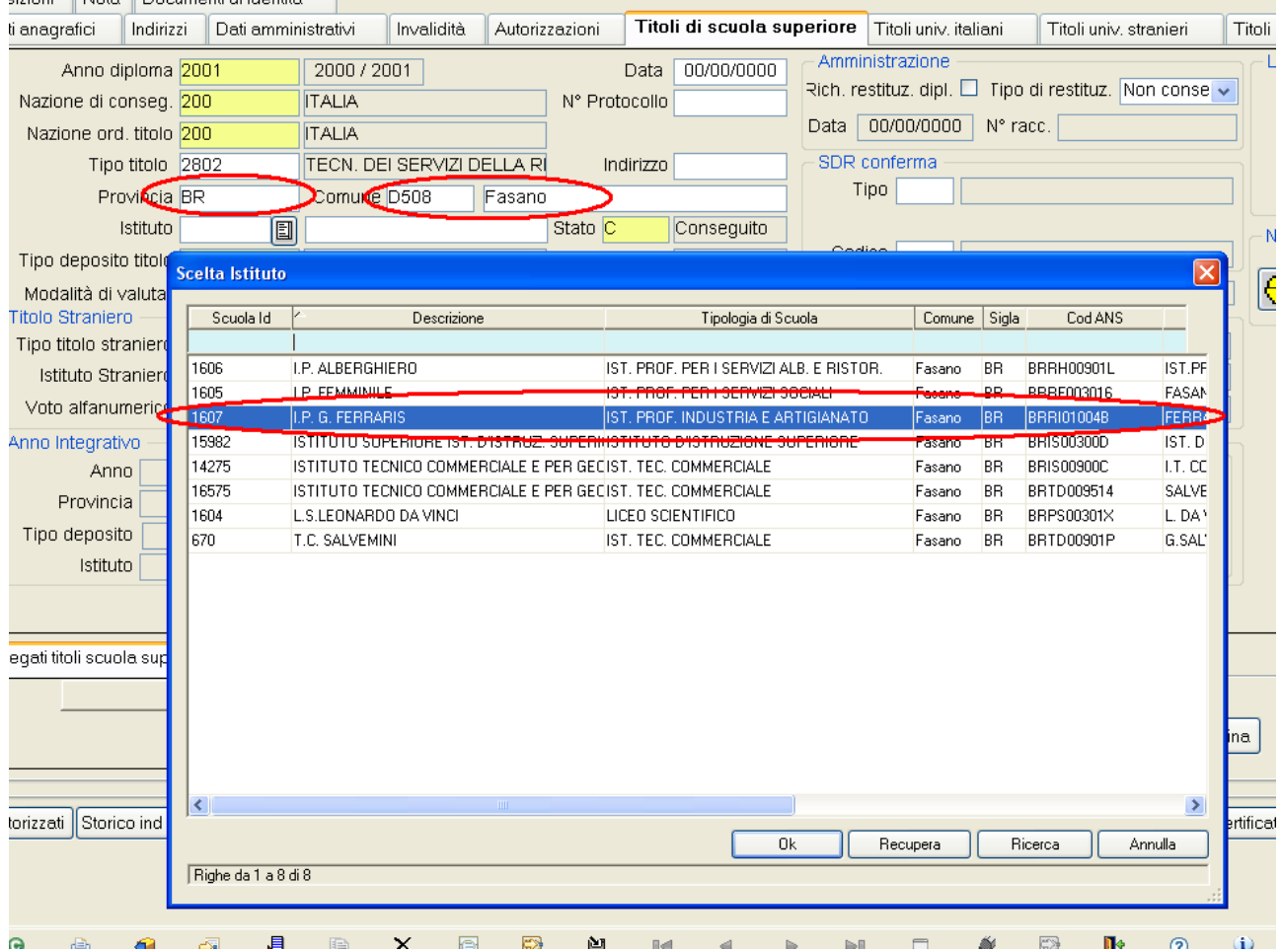